# ФГБОУ ВО «БАШКИРСКИЙ ГОСУДАРСТВЕННЫЙ УНИВЕРСИТЕТ» ИНСТИТУТ ИСТОРИИ И ГОСУДАРСТВЕННОГО УПРАВЛЕНИЯ

Утверждено: на заседании кафедры протокол № 7 от «18» февраля 2022 г.

Зав. кафедрой  $\sqrt{\frac{tC_{\ell\ell}}{t}}$  Исмагилова А.С.

Согласовано: Председатель УМК института

/ Гильмутдинова Р.А.

Б1.О.24 Начертательная геометрия и инженерная компьютерная графика

**РАБОЧАЯ ПРОГРАММА ДИСЦИПЛИНЫ (МОДУЛЯ)**

Обязательная часть

#### **программа бакалавриата**

Направление 20.03.01 Техносферная безопасность

Направленность (профиль) Безопасность жизнедеятельности в техносфере

> Квалификация бакалавр

Разработчик (составитель) Ст. преподаватель, канд.хим. наук */// Корнилова А.А.* 

Для приема: 2022 г.

Уфа 2022 г.

Составитель: Корнилова Алия Адиповна, канд. хим. наук, старший преподаватель кафедры управления информационной безопасностью

Рабочая программа дисциплины утверждена на заседании кафедры управления информационной безопасностью, протокол № 7 от «18» февраля 2022 г.

Дополнения и изменения, внесенные в рабочую программу дисциплины, утверждены на заседании кафедры

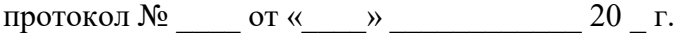

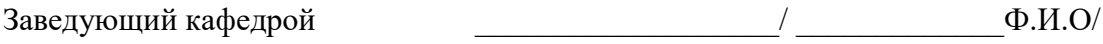

Дополнения и изменения, внесенные в рабочую программу дисциплины, утверждены на  $3a$ седании кафедры  $\qquad \qquad$ ,

протокол  $\mathcal{N}_2$  \_\_\_\_\_ от «  $\longrightarrow$  20 \_ г.

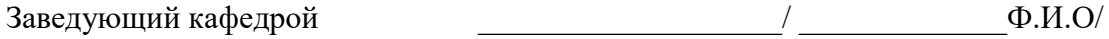

Дополнения и изменения, внесенные в рабочую программу дисциплины, утверждены на заседании кафедры  $\Box$ 

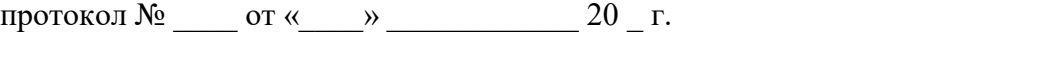

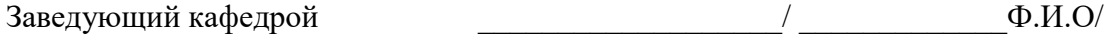

Дополнения и изменения, внесенные в рабочую программу дисциплины, утверждены на заседании кафедры

протокол №  $\frac{1}{\sqrt{2}}$  от « $\frac{1}{\sqrt{2}}$ »  $\frac{1}{\sqrt{2}}$  20 г.

Заведующий кафедрой  $\overline{\phantom{a} \phantom{a}}$ 

# СОДЕРЖАНИЕ

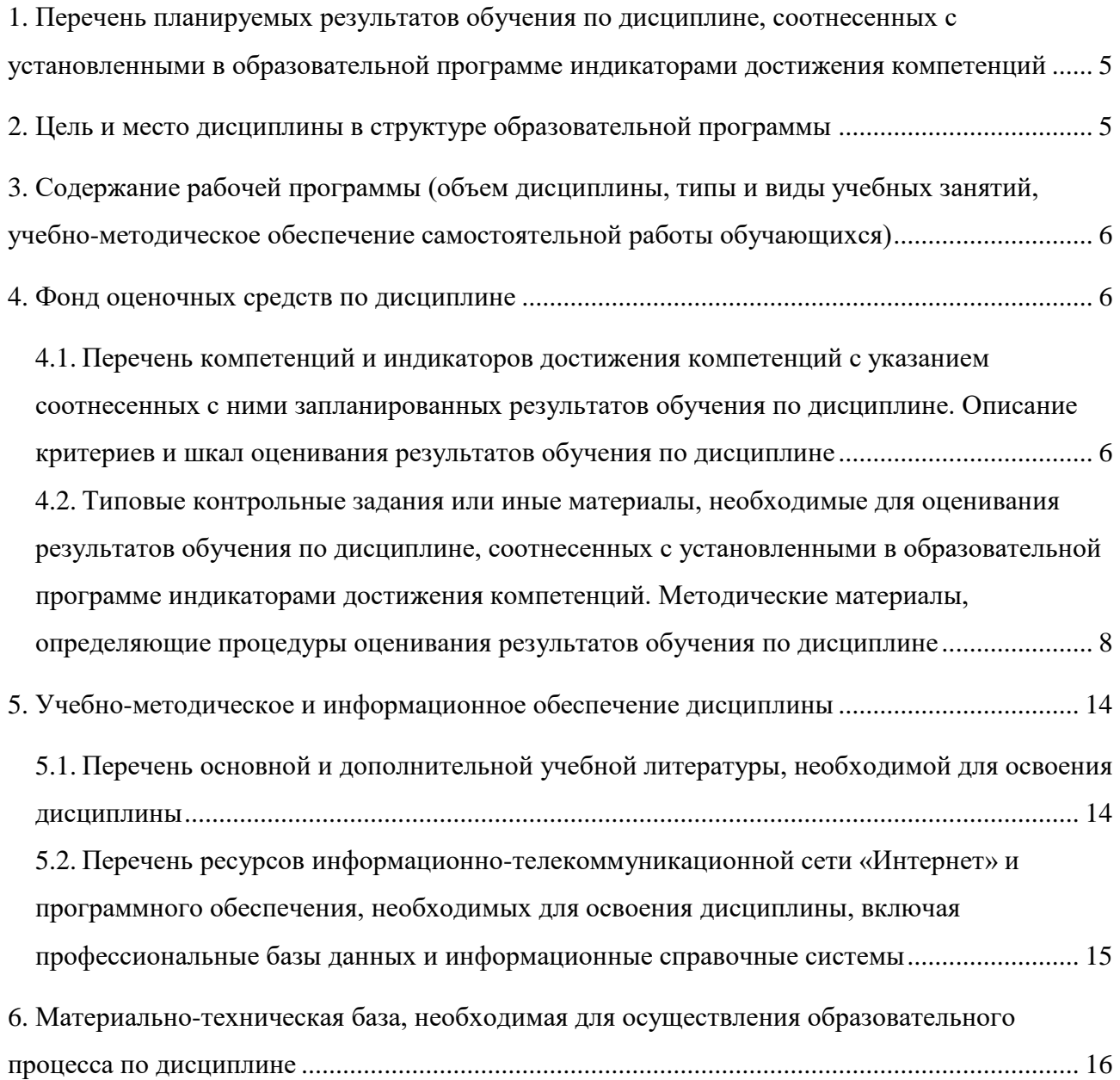

#### <span id="page-3-0"></span>1. Перечень планируемых результатов обучения по дисциплине, соотнесенных с

## установленными в образовательной программе индикаторами достижения

#### компетенций

В результате освоения образовательной программы обучающийся должен овладеть следующими результатами обучения по дисциплине:

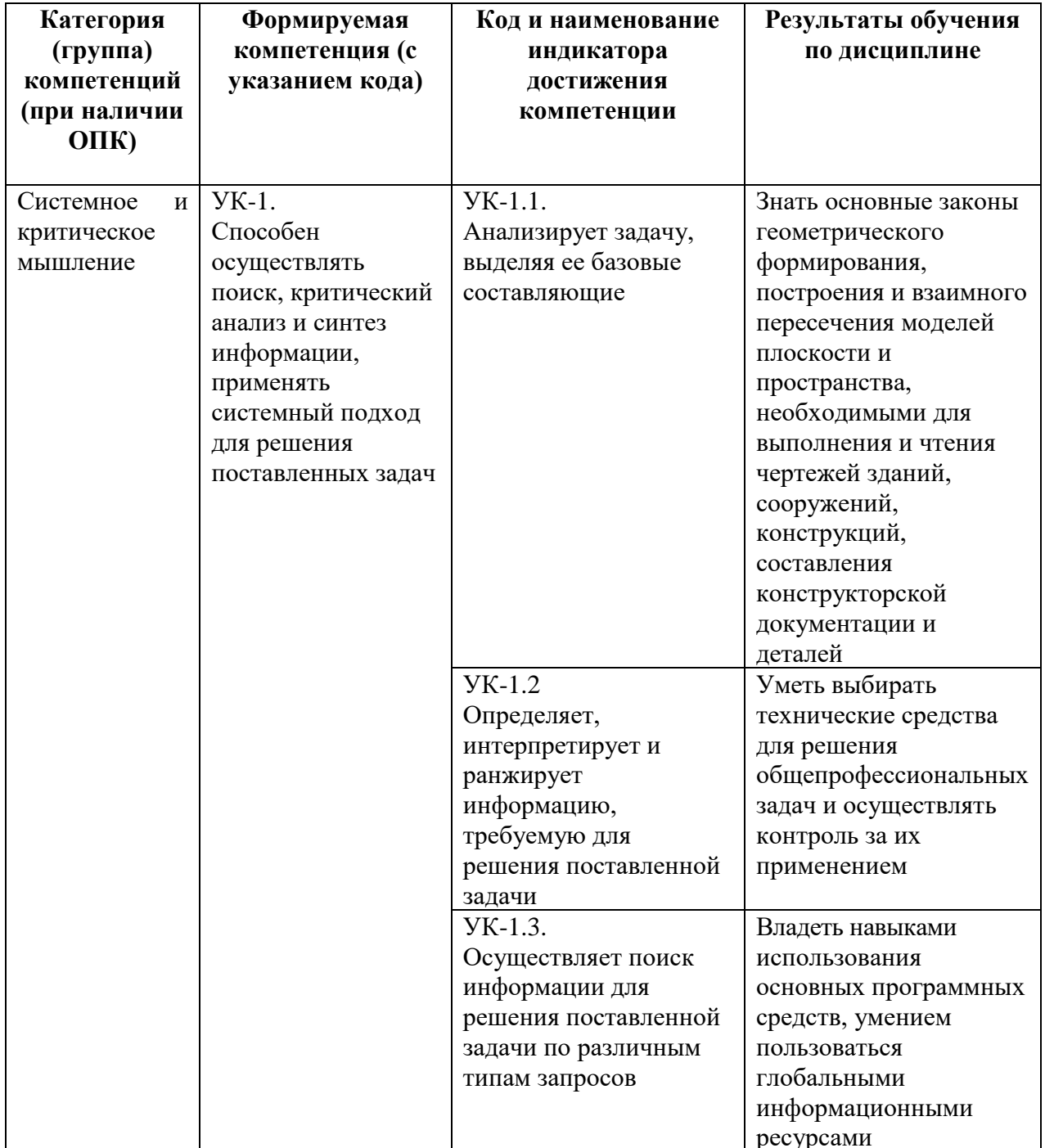

#### 2. Цель и место дисциплины в структуре образовательной программы

<span id="page-3-1"></span>Дисциплина «Начертательная геометрия и инженерная компьютерная графика» относится к группе дисциплин основной части образовательной программы.

Дисциплина изучается на 1 курсе во 2 семестре.

Пелью изучения лиспиплины является приобретение навыков инженерных разработках среднего уровня сложности, навыков разработки и использования графической документации в области техносферной безопасности.

#### <span id="page-4-0"></span>3. Содержание рабочей программы (объем дисциплины, типы и виды учебных занятий, учебно-методическое обеспечение самостоятельной работы обучающихся)

Содержание рабочей программы представлено в Приложении № 1.

## 4. Фонд оценочных средств по дисциплине

## <span id="page-4-2"></span><span id="page-4-1"></span>4.1. Перечень компетенций и индикаторов достижения компетенций с указанием соотнесенных с ними запланированных результатов обучения по дисциплине. Описание критериев и шкал оценивания результатов обучения по дисциплине

применять системный подход для решения поставленных задач Коли Результаты Критерии оценивания результатов обучения обучения по наимен лиспиплине ование индика 3 **TODA**  $2$  («He 4 («Хорошо») 5 («Отлично») достиже («Удовлетвори удовлетворит

УК-1. Способен осуществлять поиск, критический анализ и синтез информации,

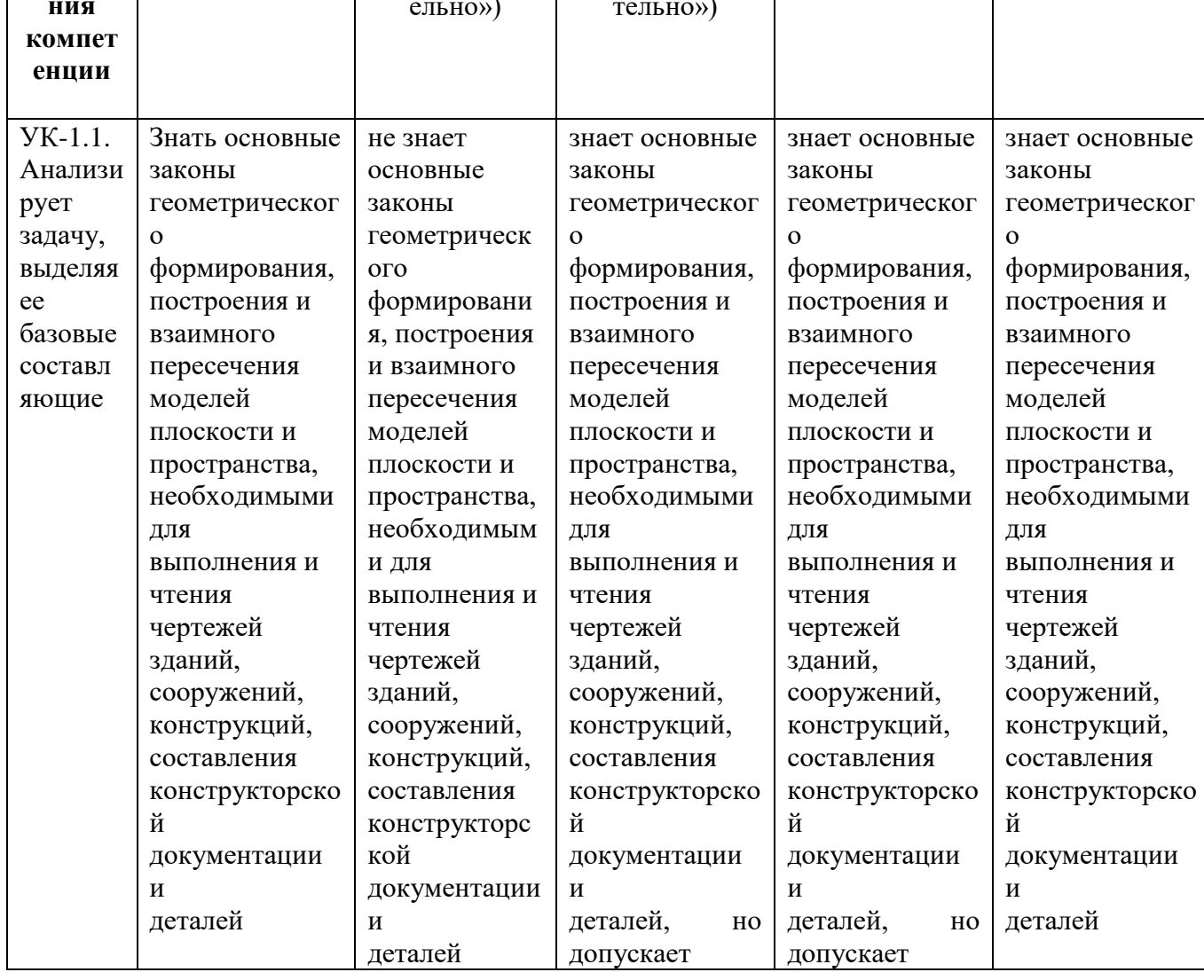

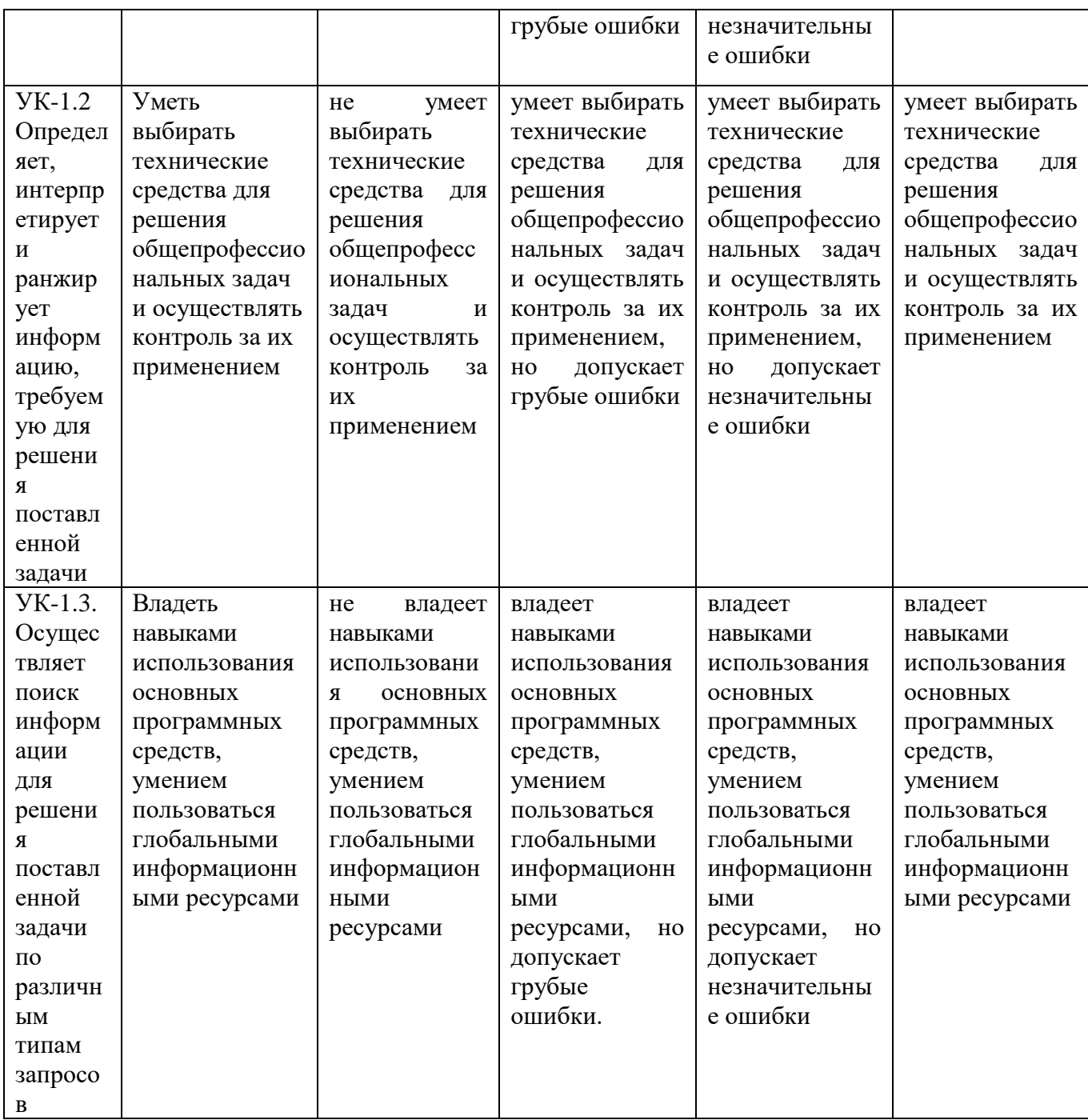

Критериями оценивания являются баллы, которые выставляются преподавателем за виды деятельности (оценочные средства) по итогам изучения модулей (разделов дисциплины), перечисленных в рейтинг-плане дисциплины.

Перевод оценки из 100-балльной в 4-балльную производится следующим образом:

- отлично от 80 до 110 баллов (включая 10 поощрительных баллов);
- хорошо от 60 до 79 баллов;
- удовлетворительно от 45 до 59 баллов;
- неудовлетворительно менее 45 баллов.

## <span id="page-6-0"></span>4.2. Типовые контрольные задания или иные материалы, необходимые для оценивания результатов обучения по дисциплине, соотнесенных с установленными в образовательной программе индикаторами достижения компетенций. Методические материалы, определяющие процедуры оценивания результатов обучения по дисциплине

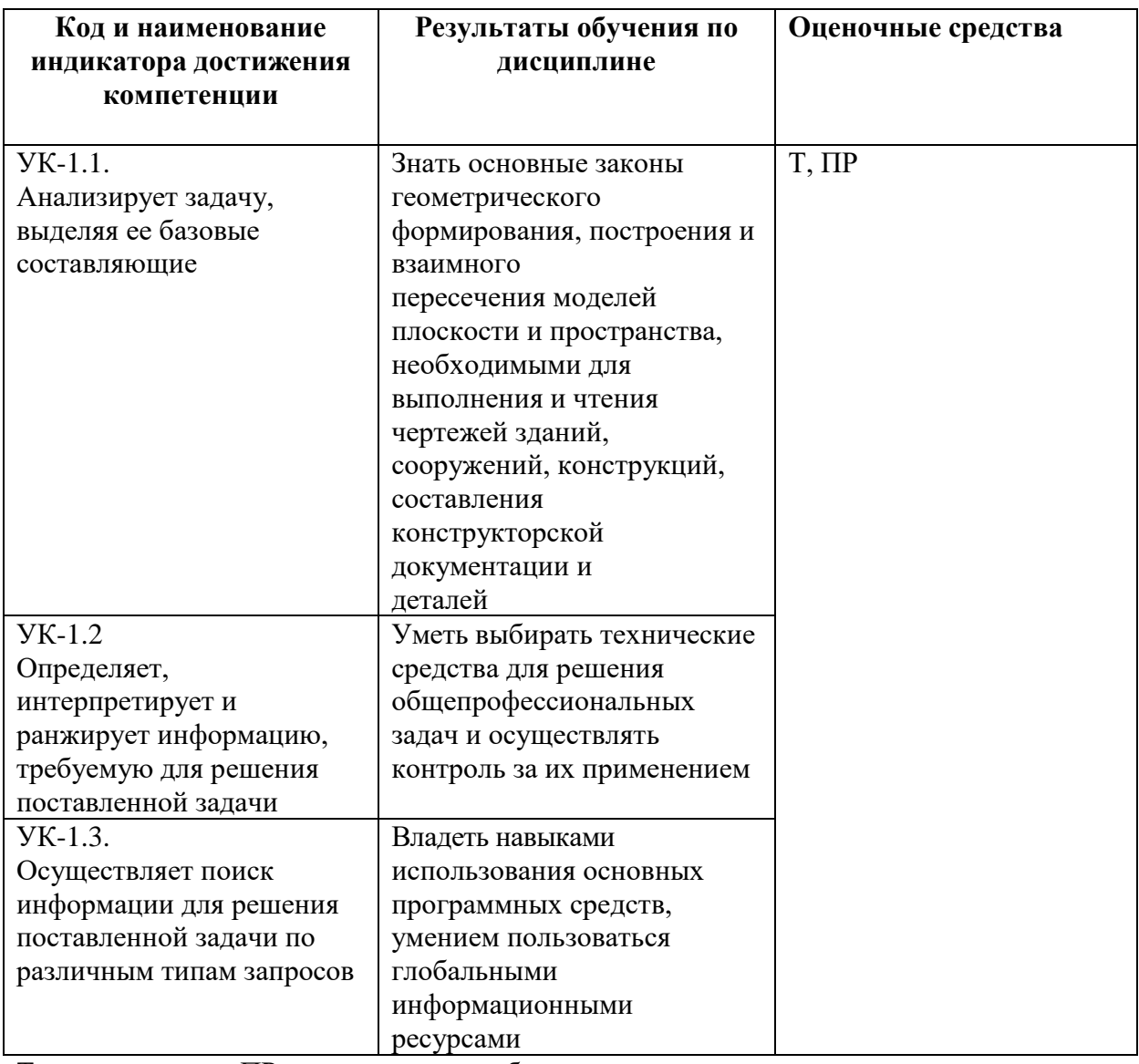

Т - тестирование, ПР - практические работы

## **Рейтинг-план дисциплины**

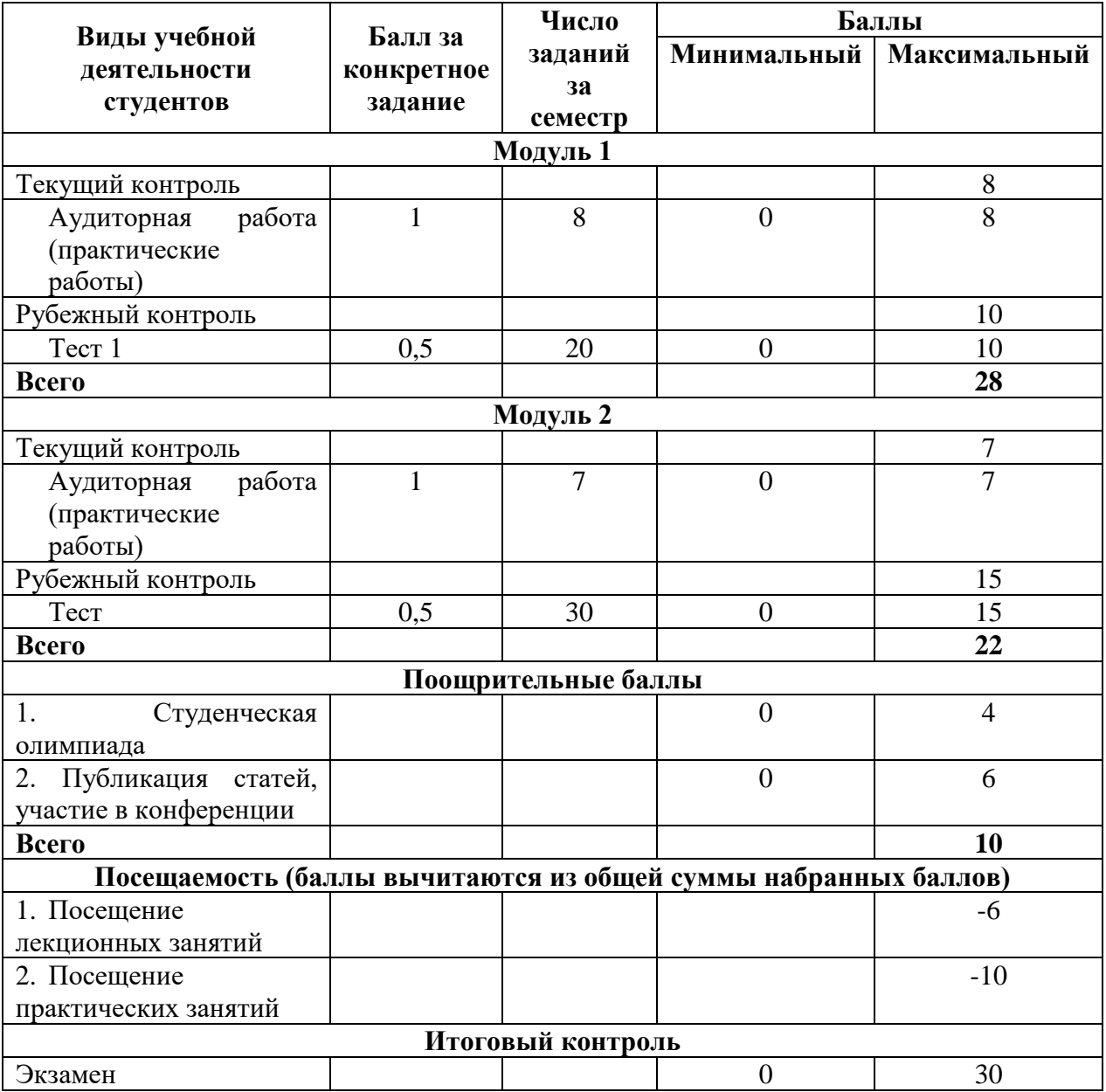

#### **Вопросы экзамена:**

1. Назначение CAD-, CAM-, CAE-систем. Порядок выполнения чертежа или инженерной модели в CAD-системе (на конкретном примере).

2. Единая система конструкторской документации. Основные ГОСТы, регламентирующие оформление чертежей и спецификации к ним.

3. Правила выполнения чертежей деталей. Определение масштаба.

4. Форматы по ЕСКД. Масштабы по ЕСКД.

5. Линии по ЕСКД. Сопряжения и кривые.

6. Основная надпись и рамка по ЕСКД. Чертежные шрифты.

7. Изображение материалов по ЕСКД.

8. Деление прямых, углов, окружностей на равные части. Построение уклона и конусности.

9. Классификация аксонометрических проекций. Аксонометрические проекции основных геометрических фигур.

10. Представление сложных геометрических фигур как комбинации простых фигур и элементов.

11. Аксонометрические проекции геометрических фигур средней сложности.

12. Конструкторская классификация деталей. Эскиз детали и особенности его выполнения. Чертеж детали и основные принципы его выполнения. Групповой чертеж детали и его назначение.

13. Простановка размеров на чертежах. Понятие о предельных отклонениях размеров.

14. Изображения – виды, разрезы, сечения. Условности и упрощения на чертежах.

15. Указание шероховатости поверхности на чертежах.

16. Классификация плоских геометрических фигур. Классификация объемных геометрических фигур. Определение основных характеристик геометрических фигур.

17. Разъемные соединения и их изображение на чертежах. Неразъемные соединения и их изображение на чертежах.

18. Центральные проекции и их основные свойства. Параллельные проекции и их основные свойства. Прямоугольное (ортогональное) проецирование и его применение.

19. Построение проекций геометрических фигур. Изометрические проекции. Диметрические проекции. Способы преобразования плоскостей проекций.

20. Построение пересечения многогранника плоскостью. Построение пересечения тела вращения плоскостью общего положения на примере конуса.

21. Общая характеристика способов преобразования чертежа. Способ перемены плоскостей проекций. Преобразование чертежа в CAD-системах разными способами (вращения, выдавливания, сдвига и т.д.).

22. Способы редактирования объектов чертежа (изменение масштаба, удаление, усечение, разбиение, симметрия, виды деформации).

23. Способ плоскопараллельного перемещения. Развертка поверхностей.

24. Виды соединений. Разъемные соединения. Неразъемные соединения

25. Особенности оформления сборочных чертежей и чертежей общего вида.

26. Построение плана ландшафта с отметками высоты

27. Спецификация. Виды конструкторской документации, состав, назначение.

28. Средства инженерного моделирования, проектирования, редакторы для инженерной компьютерной графики.

#### **Структура экзаменационного билета.**

Экзаменационный билет состоит из двух теоретических вопросов (или одного теоретического и одного практического вопроса).

Образец экзаменационного билета:

#### МИНОБРНАУКИ РОССИИ Федеральное государственное бюджетное образовательное учреждение высшего образования **«БАШКИРСКИЙ ГОСУДАРСТВЕННЫЙ УНИВЕРСИТЕТ»** ИНСТИТУТ ИСТОРИИ И ГОСУДАРСТВЕННОГО УПРАВЛЕНИЯ

Направление: 20.03.01 «Техносферная безопасность»

Дисциплина «Начертательная геометрия и инженерная компьютерная графика»

## **ЭКЗАМЕНАЦИОННЫЙ БИЛЕТ № 1**

- 1. Назначение CAD-, CAM-, CAE-систем. Порядок выполнения чертежа или инженерной модели в CAD-системе (на конкретном примере).
- 2. Сделать в CAD-системе чертеж по образцу:

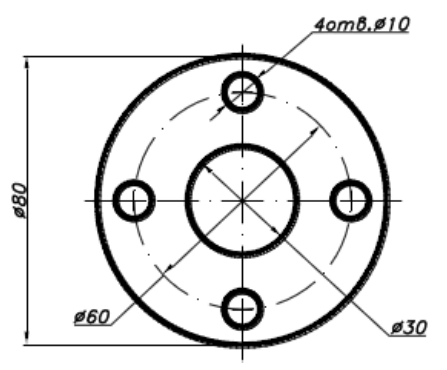

Зав. кафедрой УИБ А.С. Исмагилова Кафедра управления информационной безопасностью

**Критерии оценивания результатов экзамена:** При выставлении баллов именно за экзамен (до 30 баллов в дополнение к баллом, полученным за другие виды отчетности) действует такой критерий оценки:

#### **25-30 баллов**

Студент дал полные, развернутые ответы на теоретический вопрос билета и правильно выполнил практическое задание, продемонстрировал знание функциональных возможностей, терминологии, умение применять теоретические знания при выполнении практических заданий. Студент без затруднений ответил на дополнительные вопросы. Практическая часть работы выполнена полностью без неточностей и ошибок.

#### **17-24 баллов**

Студент раскрыл в основном теоретический вопрос, однако допущены неточности в определении основных понятий. При ответе на дополнительные вопросы допущены небольшие неточности. При выполнении практической части работы допущены несущественные ошибки, но все задание выполнено до конца.

#### **10-16 баллов**

При ответе на теоретические вопросы студентом допущено несколько существенных ошибок в толковании основных понятий. Логика и полнота ответа страдают заметными изъянами. Заметны пробелы в знании. Теоретические вопросы в целом изложены достаточно, но с пропусками материала. Имеются принципиальные ошибки в логике построения ответа на вопрос. Студент сделал практическое задание лишь частично.

#### **1-10 баллов**

Ответ на теоретический вопрос свидетельствует о непонимании и крайне неполном знании основных понятий и методов. Студент не смог ответить ни на один дополнительный

вопрос.

## **Тестирование**

Модуль 1.

**1.** По проекциям определите, для какой фигуры эти проекции:

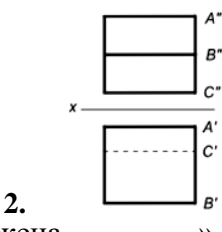

Дополните фразу «На чертеже изображена \_\_\_\_\_\_\_\_»

- а. трехгранная пирамида
- б. призма трехгранная
- в. цилиндр
- г. четырехгранная призма
- 2. На чертеже детали ниже двойной пунктирной линией обозначена и (выбрать правильный ответ)

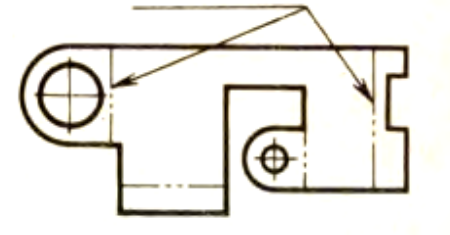

- а. линия разреза
- б. линия невидимого контура
- в. линия разметки
- г. линия сгиба
- 3. Метод, которым получен выделенный элемент детали на рисунке ниже называется

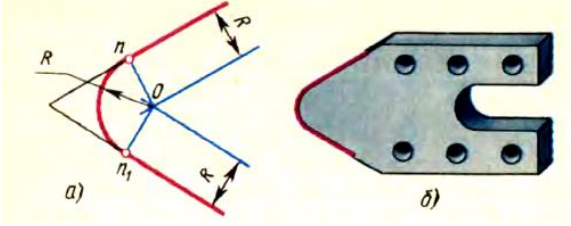

- а. построение сопряжения
- б. построение профиля
- в. построение лекальной кривой
- г. построение шаблона
- 4. Изображение представляет собой \_\_\_\_\_\_\_\_ (выберите правильный ответ):

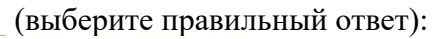

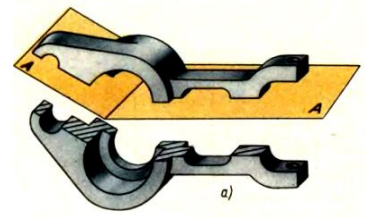

а. разрез

- б. сечение
- в. местный разрез
- г. сложный разрез

5. Задачами имитационного моделирования являются: ...

- а. Оптимизация конструкционных параметров
- б. Разработка технических требований к сборке изделия
- в. Разработка технических требований к изготовлению изделия
- г. Анализ конструкционных решений
- д. Моделирование эксплуатационных ситуаций

#### **Модуль 1. Основы начертательной геометрии. Проекционное и геометрическое черчение. Спецификация чертежа**

#### **Темы практических работ.**

- 1. 3D-моделирование в САПР Компас 3D LT. Виды проецирования (центральное, параллельное, ортогональное). Проецирование точки, линии и плоскости.
- 2. Взаимное положение прямой линии и плоскости, двух плоскостей
- 3. Построение проекций геометрических фигур
- 4. Сечение фигуры плоскостью
- 5. Взаимное пересечение фигур, построение разверток
- 7. Аксонометрические изображения деталей.
- 8. Тела вращения.

#### **Методические указания:**

**Задания 1-3, 5 выполняется на доске или бумаге на примере простых геометрических фигур (**5-6 гранная или круглая призма, конус, ромб, куб и их комбинации**).**

**Задания 4-8** выполняются в САПР Компас 3D LT (бесплатная учебная официальная версия, свободно распространяемая компанией АСКОН) по пошаговым инструкциям из лекционного материала и презентаций.

#### **Тестирование**

## **Модуль 2.**

- 1. Задачами инженерного анализа в САМ являются:
- а. Выявление коллизий при обработке детали
- б. Выявление достоинств разрабатываемого изделия
- в. Оптимизация конструкционных параметров
- г. Разработка технических требований к сборке изделия
- д. Разработка технических требований к изготовлению изделия
- 2. Типом трехмерной модели геометрического объекта является модель.
- а. полигональная (поверхностная)
- б. точечная
- в. физическая
- г. двумерная
- 3. 3D моделирование это \_\_\_\_\_\_\_\_ модели объекта.
- а. создание физической
- б. создание технической
- в. создание математической
- г. формирование геометрической
- 4. Функции CAD систем состоят в следующем:
- а. 2D проектирование
- б. 3D проектирование
- в. Ведение инженерного документооборота
- г. Учёт документов конструкторской документации
- д. Оформление конструкторской документации

5. При визуализации 3D-модели, созданной в системе геометрического моделирования, есть возможность ее просмотра …

- а. только в каркасном или полутоновом режимах в печатном виде
- б. только в полутоновом режиме на экране монитора
- в. в каркасном или полутоновом режимах на экране монитора или в печатном виде
- г. только в каркасном режиме на экране монитора

## **Модуль 2. Представление о моделировании схем. Имитационное динамическое моделирование в САПР**

## **Темы практических работ.**

1. Графическое моделирование в САПР. Построение 3D-чертежа по заданию.

- 2. Средства и нотации моделирования блок-схем и моделей процессов.
- 3. Построение модели процесса.
- 4. Имитационное динамическое моделирование в САПР
- 5. Разработка спецификации к схеме/чертежу/проекту по заданию.

6. Программа **EdrawMax** https://www.edrawsoft.com/ru/download-edrawmax.php

7. Программа **«План Эвакуации»** www.cadsofttools.com/download/evacuation.zip

#### **Методические указания:**

<span id="page-12-0"></span>**Задания** выполняются в САПР Компас 3D LT (бесплатная учебная официальная версия, свободно распространяемая компанией АСКОН) по пошаговым инструкциям из лекционного материала и презентаций.

## **5. Учебно-методическое и информационное обеспечение дисциплины**

## <span id="page-12-1"></span>**5.1. Перечень основной и дополнительной учебной литературы, необходимой для освоения дисциплины**

## **Основная литература:**

1. Аверин, Владимир Николаевич. Компьютерная инженерная графика / В.H. Аверин. - 2-е изд., стер. - М.: Академия, 2011. - 224 с.

2. Авлукова Ю.Ф. Основы автоматизированного проектирования [Электронный ресурс]: учебное пособие/ Авлукова Ю.Ф.— Электрон. текстовые данные.— Минск: Вышэйшая школа, 2013.— 221 c.— Режим доступа: http://www.iprbookshop.ru/24071

3. Алексеев Г.В. Возможности интерактивного проектирования технологического оборудования [Электронный ресурс]: учебное пособие/ Алексеев Г.В.— Электрон. Текстовые данные.— Са-ратов: Вузовское образование, 2013.— 263 c.— Режим доступа: http://www.iprbookshop.ru/16896

4. Григорьева И.В. Компьютерная графика [Электронный ресурс]: учебное пособие/ Григорьева И.В.— Электрон. текстовые данные.— М.: Прометей, 2012.— 298 c.— Режим доступа: http://www.iprbookshop.ru/18579

5. Дегтярев, Владимир Михайлович. Инженерная и компьютерная графика: учебник для студен-тов высших учебных заведений / В. М. Дегтярев, В. П. Затыльникова. - М. : Академия, 2010. - 240 с.

6. Дегтярев, Владимир Михайлович. Компьютерная геометрия и графика / В. М.Дегтярев. - М. : Академия, 2010. - 192 с.

7. Зинюк О.В. Компьютерные технологии. Часть 1. Обработка растровых изображений[Электрон-ный ресурс]: учебное пособие/ Зинюк О.В.— Электрон. текстовые данные.-

8. Зинюк О.В. Компьютерные технологии. Часть 2. Обработка векторных изображений [Электрон-ный ресурс]: учебное пособие/ Зинюк О.В.— Электрон. текстовые данные. - М.: Московский гуманитарный университет, 2011.— 96 c.— Режим доступа: http://www.iprbookshop.ru/8609

9. М.: Московский гуманитарный университет, 2011.— 80 c.— Режим доступа: http://www.iprbookshop.ru/8608

10. Перемитина Т.О. Компьютерная графика [Электронный ресурс]: учебное пособие/ Переми-тина Т.О.— Электрон. текстовые данные.— Томск: Томский государственный университет си-стем управления и радиоэлектроники, Эль Контент, 2012.— 144 c.— Режим доступа: http://www.iprbookshop.ru/13940

11. Рафаэл Гонсалес Цифровая обработка изображений [Электронный ресурс]/ Рафаэл Гонсалес, Ричард Вудс— Электрон. текстовые данные.— М.: Техносфера, 2012.— 1104 c.- Режим до-ступа: http://www.iprbookshop.ru/26905

12. Синенко С.А. Компьютерные методы проектирования [Электронный ресурс]: учебнопракти-ческое пособие/ Синенко С.А., Славин А.М., Жадановский Б.В.— Электрон. текстовые дан-ные.— М.: Московский государственный строительный университет, Ай Пи Эр Медиа, ЭБС АСВ, 2015.— 138 c.— Режим доступа: http://www.iprbookshop.ru/40571 13. Ушаков Д. Введение в математические основы САПР [Электронный ресурс]: курс лекций/ Ушаков Д.— Электрон. текстовые данные.— М.: ДМК Пресс, 2011.— 208 c.— Режим доступа: http://www.iprbookshop.ru/7937

## **Дополнительная литература:**

<span id="page-13-0"></span>14. Аббасов И.Б. Основы графического дизайна на компьютере в Photoshop CS6 [Электронный ресурс]: учебное пособие/ Аббасов И.Б.— Электрон. текстовые данные.— М.: ДМК Пресс, 2013.— 238 c.— Режим доступа: http://www.iprbookshop.ru/29256 15. Аббасов И.Б. Черчение на компьютере в AutoCAD [Электронный ресурс]: учебное

пособие/ Аббасов И.Б.— Электрон. текстовые данные.— М.: ДМК Пресс, 2010.— 136 c. Режим доступа: http://www.iprbookshop.ru/7767

16. Аверин В.Н. Компьютерная инженерная графика. – М.: Академия, 2014.

17. Автоматизация конструкторских работ в среде Koмпac -3D / В. В. Самсонов,

Г.А.Красильникова. - 2-е изд., стер. - М. : Академия, 2009. - 224 с.

18. Автоматизация конструкторских работ в среде Компас-3D В. В. Самсонов, Г. А.

Красильни-кова. - 2 Технологические основы гибких производственных систем: учебник /

Под ред. Ю.М. Соломенцева. - 2-е изд., испр. - М. : Высшая школа, 2000. - 255 с. : ил.

19. Автоматизация производственных процессов: учебное пособие / Л.И. Волчкевич. -

М.:"Машиностроение", 2007 г. - 380 с.

20. Белякова, Е.И. Начертательная геометрия. Практикум : учеб. пособие / Е.И. Белякова; под ред. П.В. Зеленого - М : Инфра-М, 2011. - 214 с. // www.bibliorossica.com/.

21. Боголюбов С.К. Инженерная графика. – М.: изд. Машиностроение, 2007

22. Богуславский А.А. КОМПАС-3D v. 5.11-8.0 [Электронный ресурс]: практикум для начина-ющих/ Богуславский А.А., Третьяк Т.М., Фарафонов А.А.— Электрон. текстовые данные.— М.: СОЛОН-ПРЕСС, 2010.— 272 c.— Режим доступа: http://www.iprbookshop.ru/8687

23. Божко А.Н. Обработка растровых изображений в Adobe Photoshop [Электронный ресурс]/ Божко А.Н.— Электрон. текстовые данные.— М.: Интернет-Университет Информационных Технологий (ИНТУИТ), 2012.— 189 c.— Режим доступа: http://www.iprbookshop.ru/16709 24. Болтухин, А.К. Инженерная графика. Конструкторская информатика в машиностроении: Учебник для вузов [Электронный ресурс] : учебник / А.К. Болтухин, С.А. Васин, Г.П. Вяткин [и др.]. — Электрон. дан. — М. : Машиностроение, 2005. — 560 с. — Режим доступа: http://e.lanbook.com/books/element.php?pl1\_id=800

25. Ботвинников А.Д. Виноградов В.Н., Черчение, 4-е изд., дораб. – М: АСТ: Астрель, 2010. 26. Бродский А.М., Фазулин Э.М., Халдинов В.А. Техническая графика (металлообработка). – М.: Академия, 2013.

## **5.2. Перечень ресурсов информационно-телекоммуникационной сети «Интернет» и программного обеспечения, необходимых для освоения дисциплины, включая профессиональные базы данных и информационные справочные системы**

1. Словари и энциклопедии On-Line- http://www.dic.academic.ru

2. Электронная библиотечная система БашГУ – www.bashlib.ru

3. Электронная библиотечная система «ЭБ БашГУ» - https://elib.bashedu.ru/

4. Электронная библиотечная система «Университетская библиотека онлайн» https://biblioclub.ru/

5. Электронная библиотечная система издательства «Лань» - https://e.lanbook.com/

6. Электронный каталог Библиотеки БашГУ - http://www.bashlib.ru/catalogi/ http://www.garant.ru;

7. Справочная правовая система «КонсультантПлюс» - http://www.consultant-plus.ru

8. Инженерная графика. Электронный учебник. http://engineering-graphics.spb.ru/book.php

9. http://ng-ig.narod.ru/ - сайт по начертательной геометрии и инженерной графике.

10. http://www.cherch.ru/ - сайт про черчение.

11. http://www.granitvtd.ru/ - Справочник по черчению.

12. http://www.vmasshtabe.ru/ - Инженерный портал.

13. http://siblec.ru/index.php – Электронный учебник.

14. http://edu.ascon.ru - Образовательная программа АСКОН.

15. www.edu.ru – Федеральный портал «Российское образование».

16. Система автоматизированного проектирования технологических процессов ADEM v8.

17. Система трехмерного моделирования Solidworks 2008/

18. Система трехмерного моделирования КОМПАС-3D v10 и выше (см. официальный сайт компании).

19. «Инженерная графика»: www.Ing-Grafika.ru;

20. ГОСТ 2.125-2008 ЕСКД. Правила выполнения эскизных конструкторских документов. Об-щие положения. [Электронный ресурс]Режим доступ: http://195.209.112.90:3000/texpert/

## <span id="page-14-0"></span>**6. Материально-техническая база, необходимая для осуществления образовательного процесса по дисциплине**

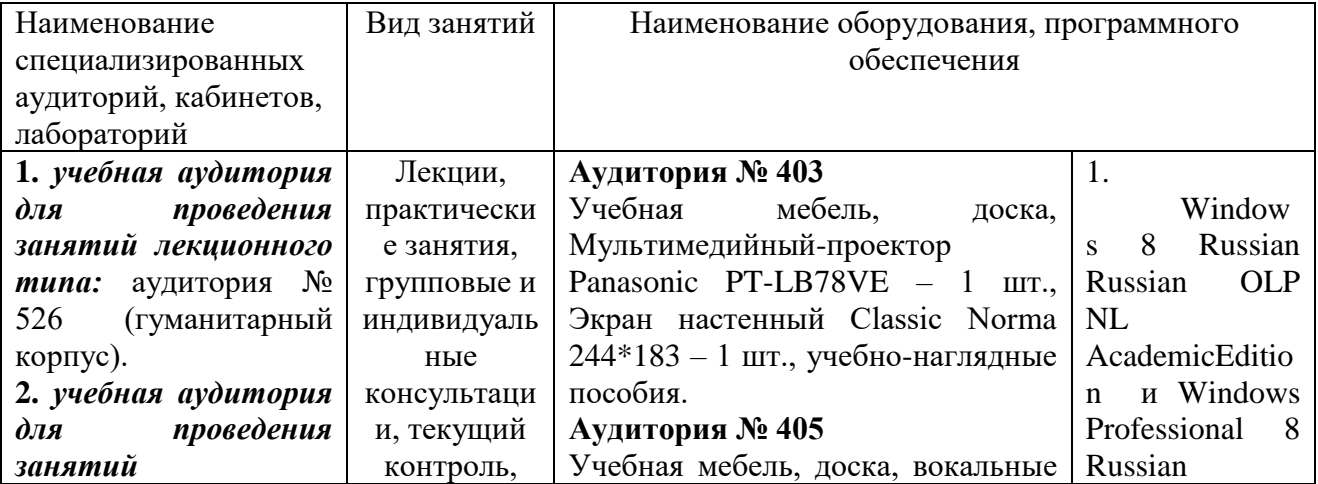

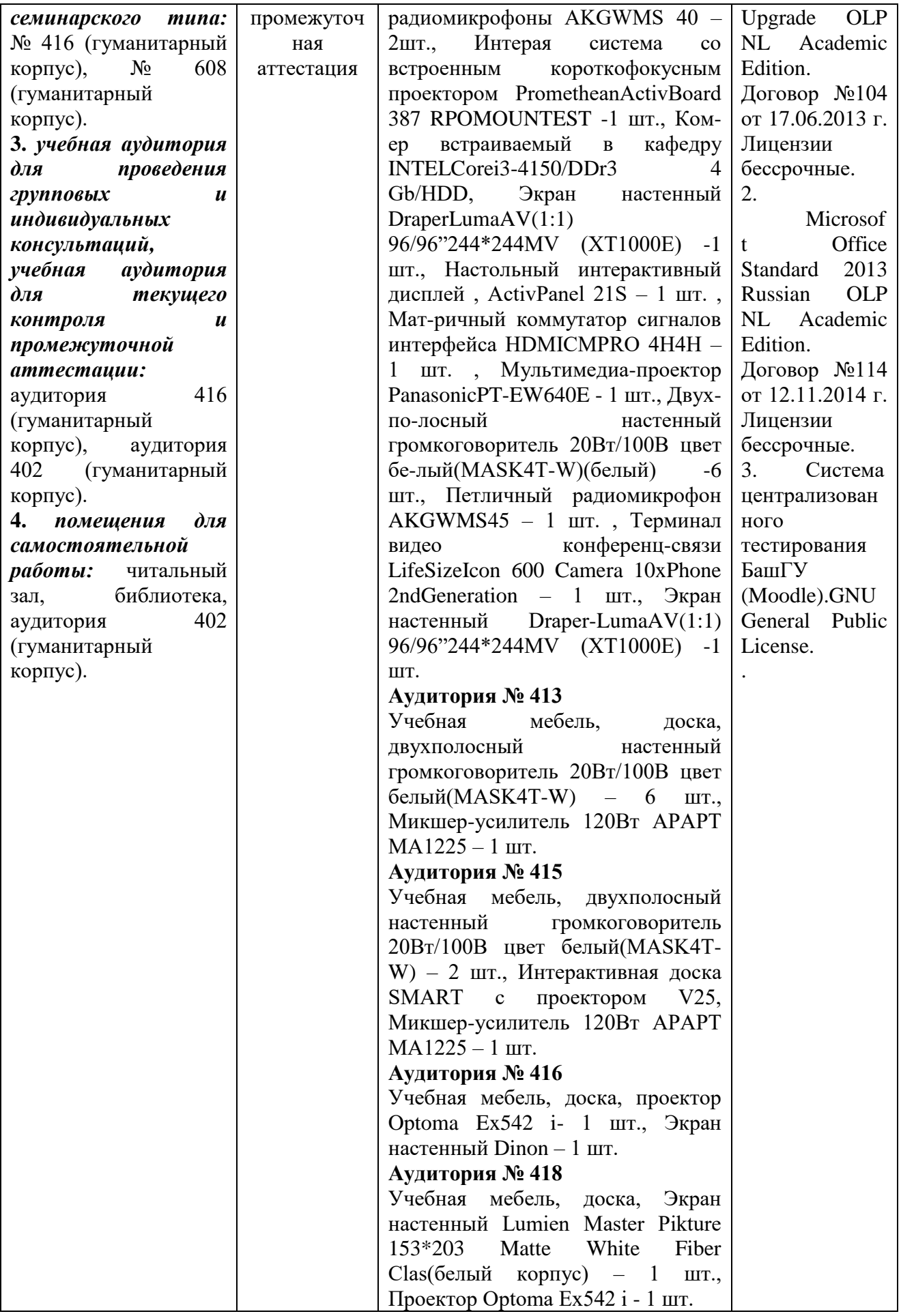

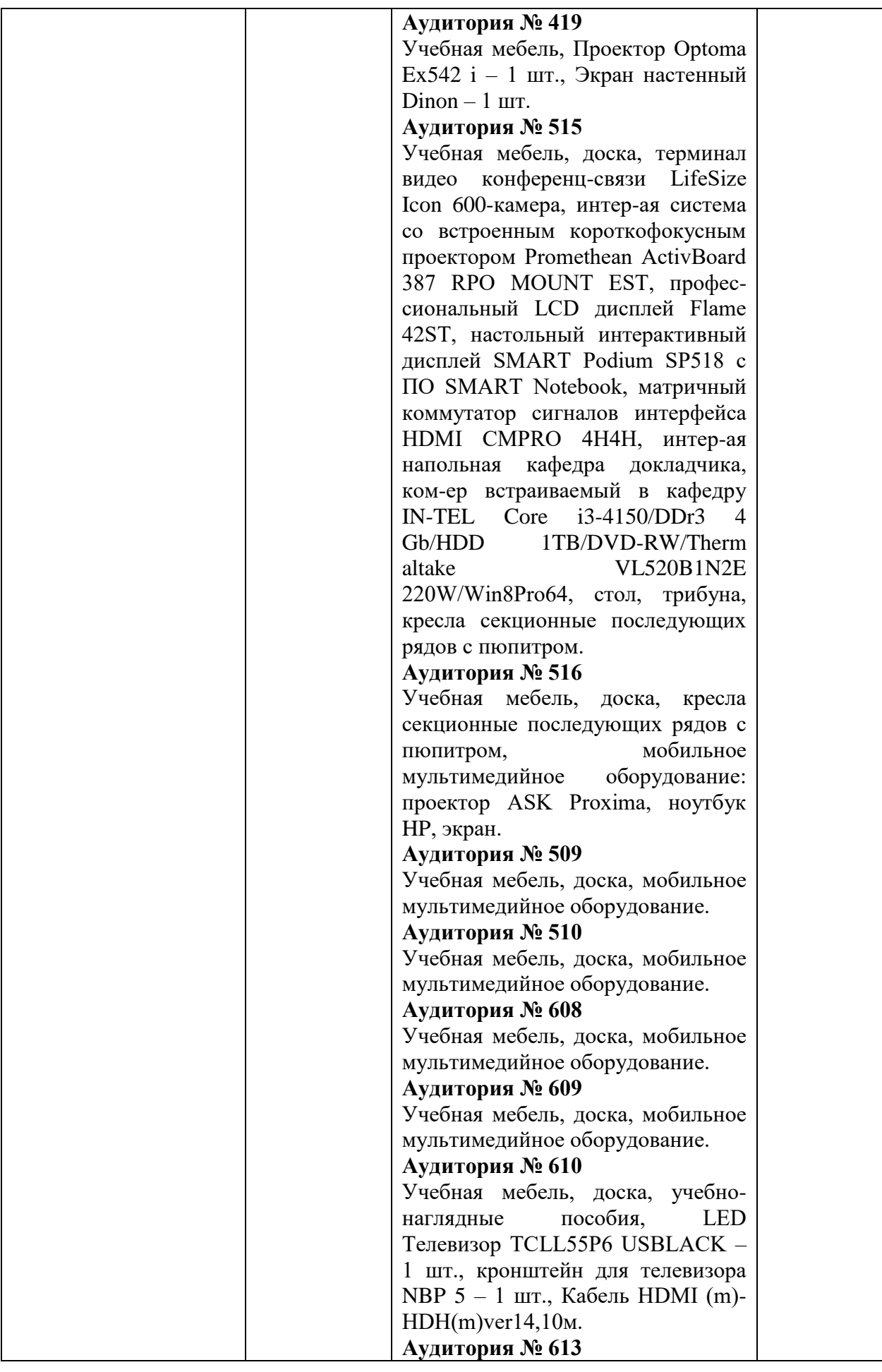

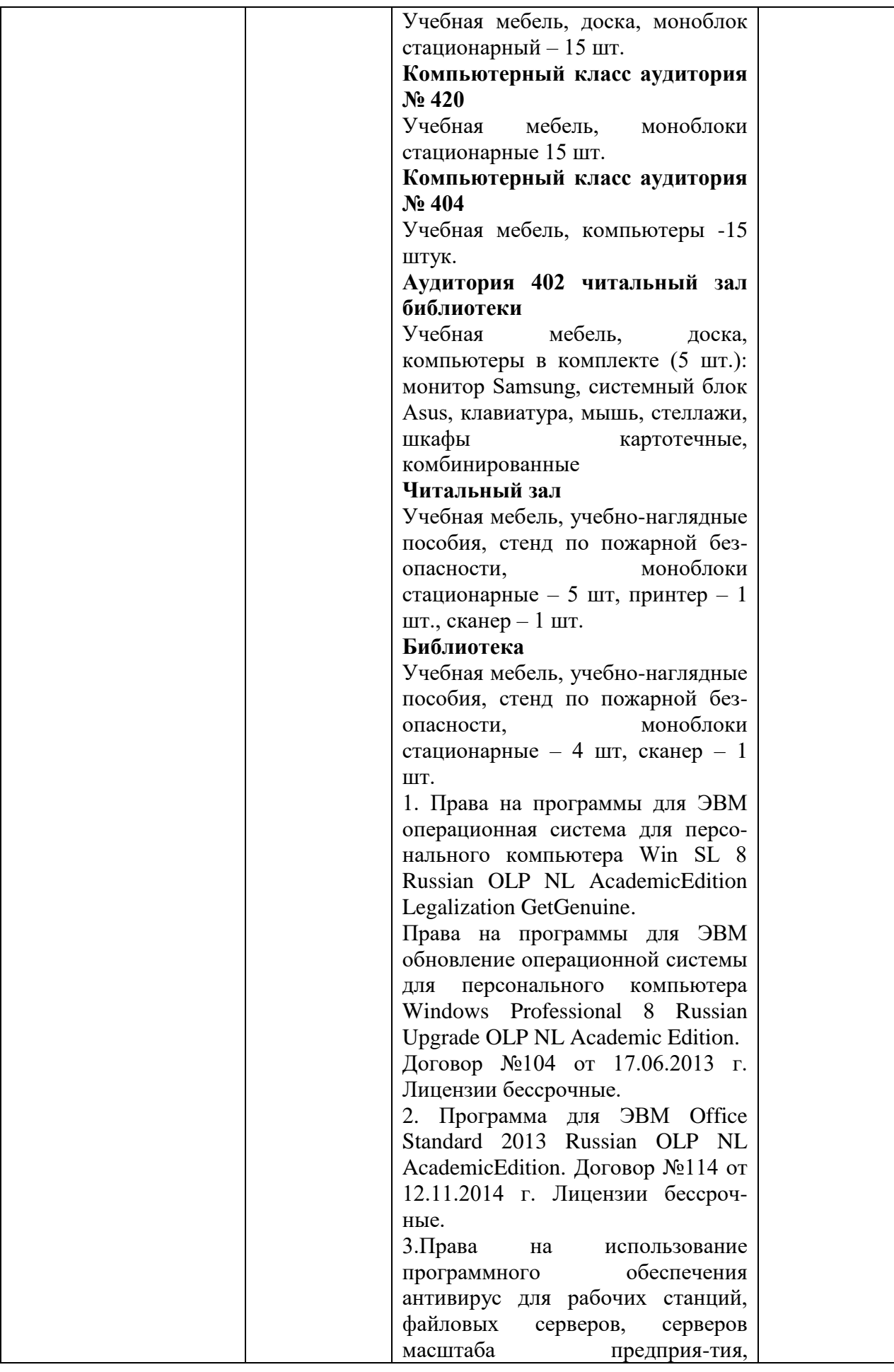

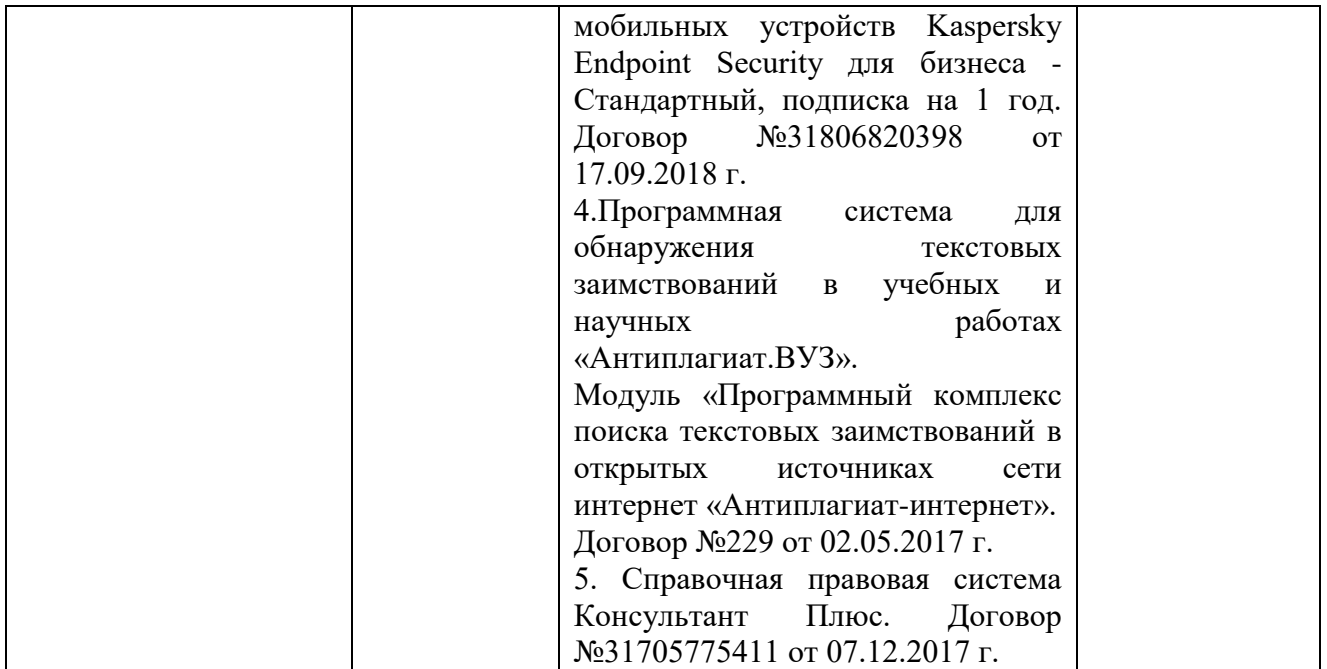

## МИНОБРНАУКИ РОССИИ ФГБОУ ВО «БАШКИРСКИЙ ГОСУДАРСТВЕННЫЙ УНИВЕРСИТЕТ» ИНСТИТУТ ИСТОРИИ И ГОСУДАРСТВЕННОГО УПРАВЛЕНИЯ

## **Содержание рабочей программы**

## дисциплины **Начертательная геометрия и инженерная компьютерная графика** на 2 семестр ОФО

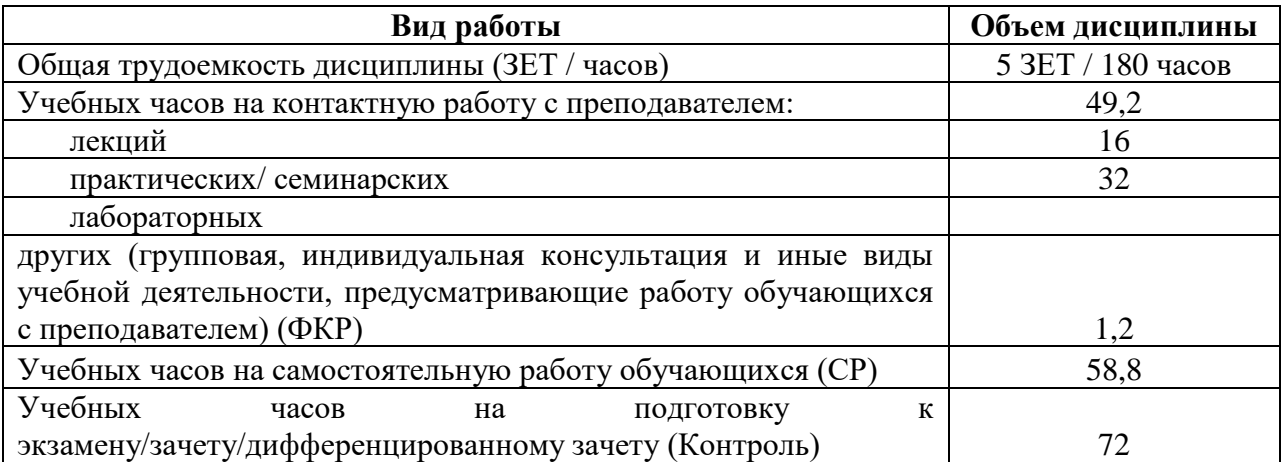

Форма контроля: Экзамен 2 семестр

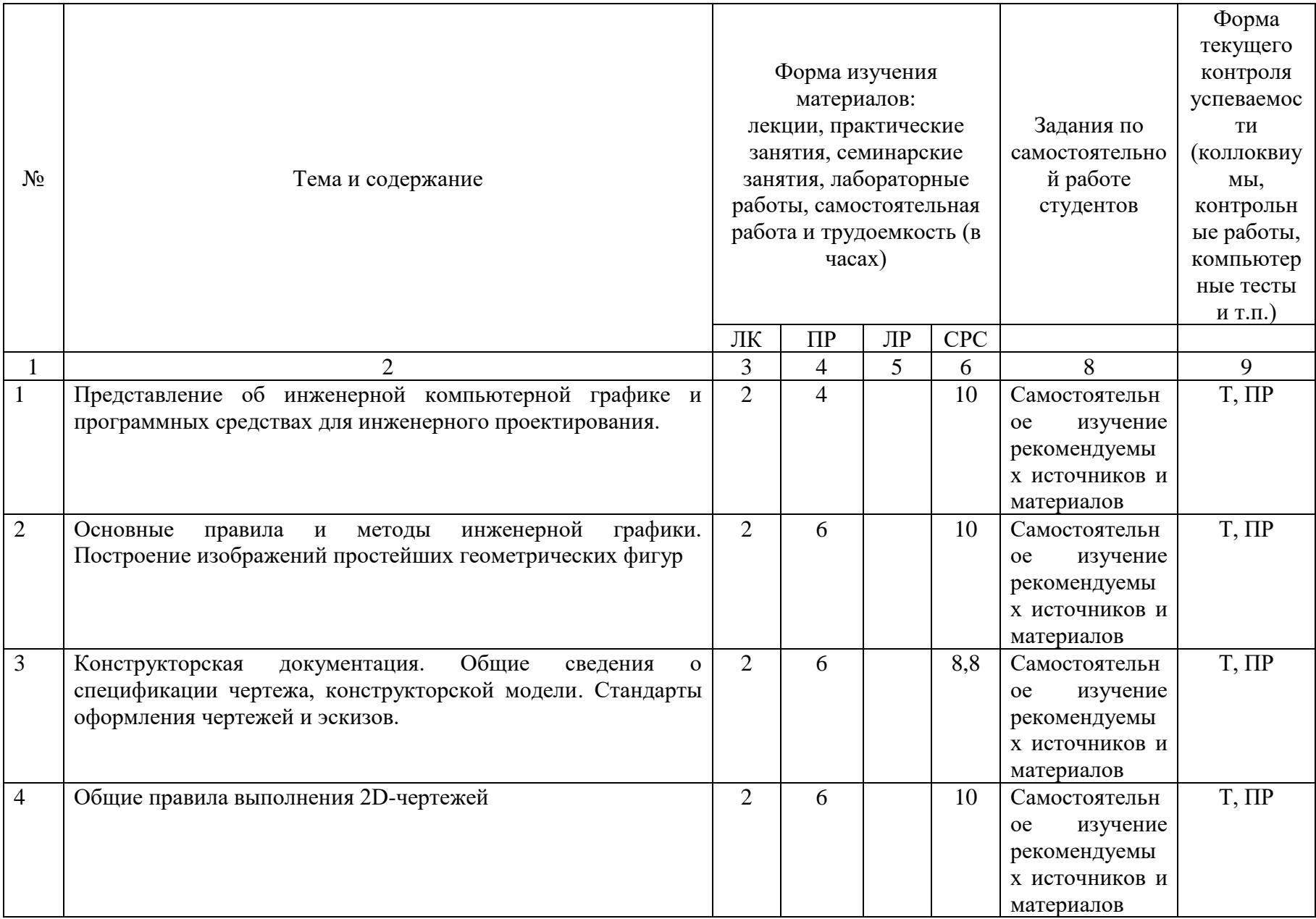

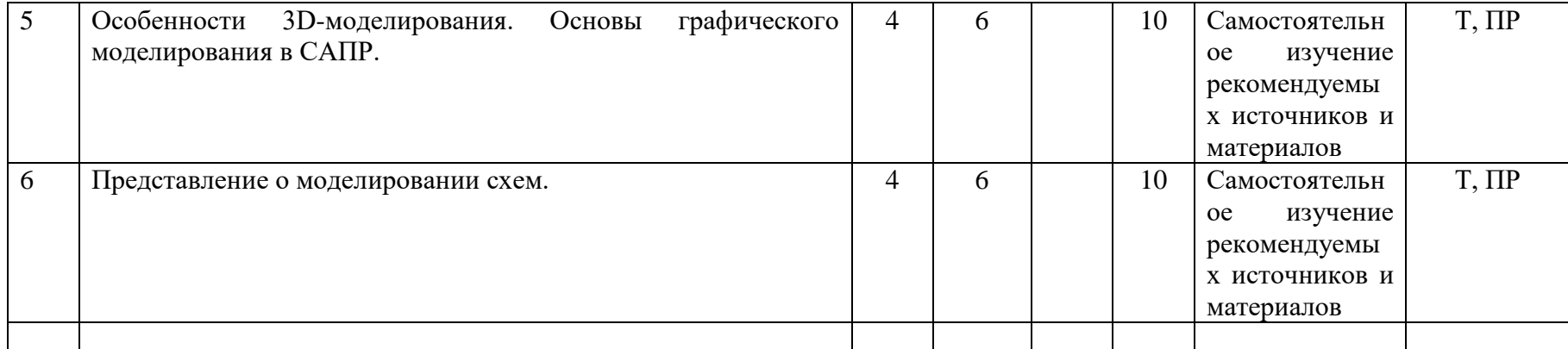

Т - тестирование, ПР - практические работы